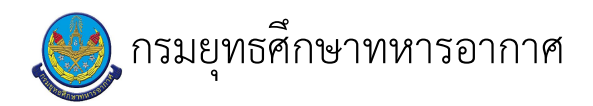

# เรื่อง : โครงการภาษาอังกฤษเพื่อการสื่อสาร

แก้ไข ปรับปรุงล่าสุดเมื่อ : 5/28/2021 8:58:03 AM

### งบประมาณ

- คำอธิบายลักษณะงาน/กิจกรรม ในขั้นตอนนี้
- จำนวนคนที่ใช้
- พัสดุ สิ่งของที่ต้องใช้
	-
- งบประมาณ /เงินที่ต้องใช้
	- ชื่องบประมาณ : ................................
- จำนวนเงิน : .................บาท
- เวลา โดยเฉลี่ยที่ใช้ในขั้นตอนนี้

### Workflow การทำงาน

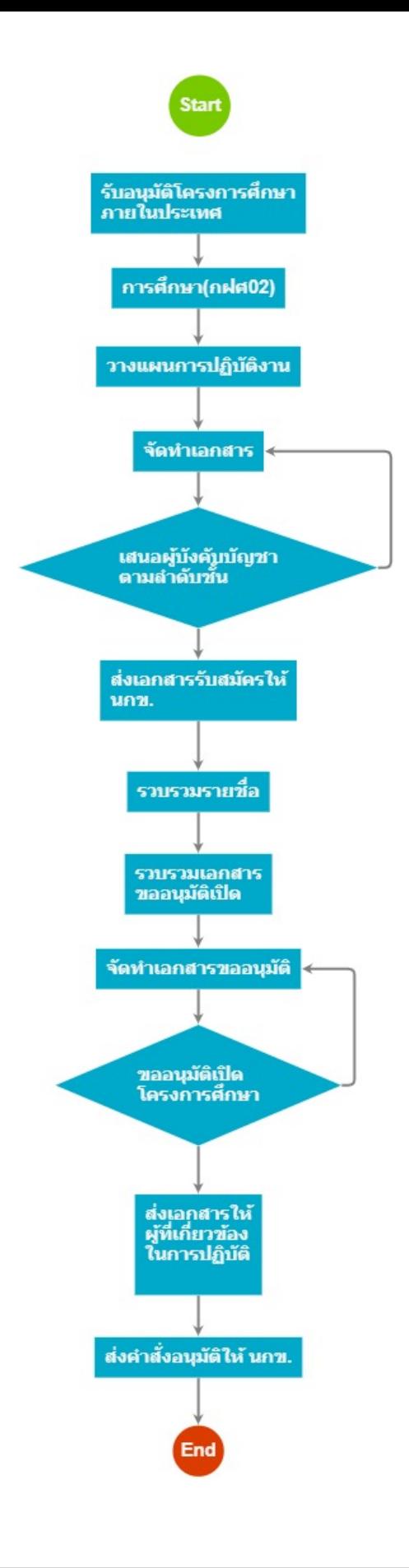

#### กระบวนงาน

1 . รับอนุมัติโครงการศึกษาภายในประเทศ

<u>ผู้รับผิดชอบ</u>

 $\overline{a}$ 

<u>วิธีปฏิบัติ</u>

3. การศึกษา(กฝศ02)

<u>ผู้รับผิดชอบ</u>

<u>วิธีปฏิบัติ</u>

5 . วางแผนการปฏิบัติงาน

<u>ผู้รับผิดชอบ</u>

<u>วิธีปฏิบัติ</u>

11 . ส่งเอกสารรับสมัครให้ นกข.

<u>ผู้รับผิดชอบ</u>

<u>วิธีปฏิบัติ</u>

13 . รวบรวมรายชื่อ

<u>ผู้รับผิดชอบ</u>

 $\overline{a}$ <u>วิธีปฏิบัติ</u>

15 . รวบรวมเอกสาร ขออนุมัติเบิด

<u>ผู้รับผิดชอบ</u>

<u>วิธีปฏิบัติ</u>

## 21 . ส่งเอกสารให้ ผู้ที่เกี่ยวข้อง ในการปฏิบัติ

<u>ผู้รับผิดชอบ</u>

<u>วิธีปฏิบัติ</u>

 $\ddot{\phantom{a}}$ 

23 . ส่งคำสั่งอนุมัติให้ นกข.

<u>ผู้รับผิดชอบ</u>

<u>วิธีปฏิบัติ</u>

 $\overline{a}$ 

 $\mathbf{r}$ 

# 25 . ขออนุมัติเบิด โครงการศึกษา

<u>ผู้รับผิดชอบ</u>

<u>วิธีปฏิบัติ</u>

26 . จัดทำเอกสารขออนุมัติ

<u>ผู้รับผิดชอบ</u>

 $\mathbf{r}$ 

<u>วิธีปฏิบัติ</u>

27 . เสนอผู้บังคบบัญชา ตามลำดับชั้น

<u>ผู้รับผิดชอบ</u>

<u>วิธีปฏิบัติ</u>

28 . จัดทำเอกสาร

<u>ผู้รับผิดชอบ</u>

<u>วิธีปฏิบัติ</u>

 $\ddot{\phantom{a}}$ 

 $\mathcal{L}$ 

เอกสารประกอบ